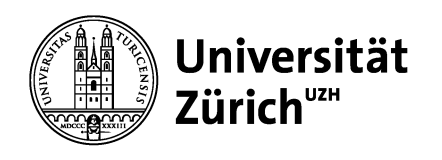

# **Lehre «einfach» digital?**

## **Didaktische Besonderheiten im Fernunterricht – Erfahrungen aus dem Frühjahrssemester 2020**

Ute Woschnack, Hochschuldidaktik UZH

3. September 2020

**IK in Corona-Zeiten - Digitale Vermittlung von Informationskompetenz**

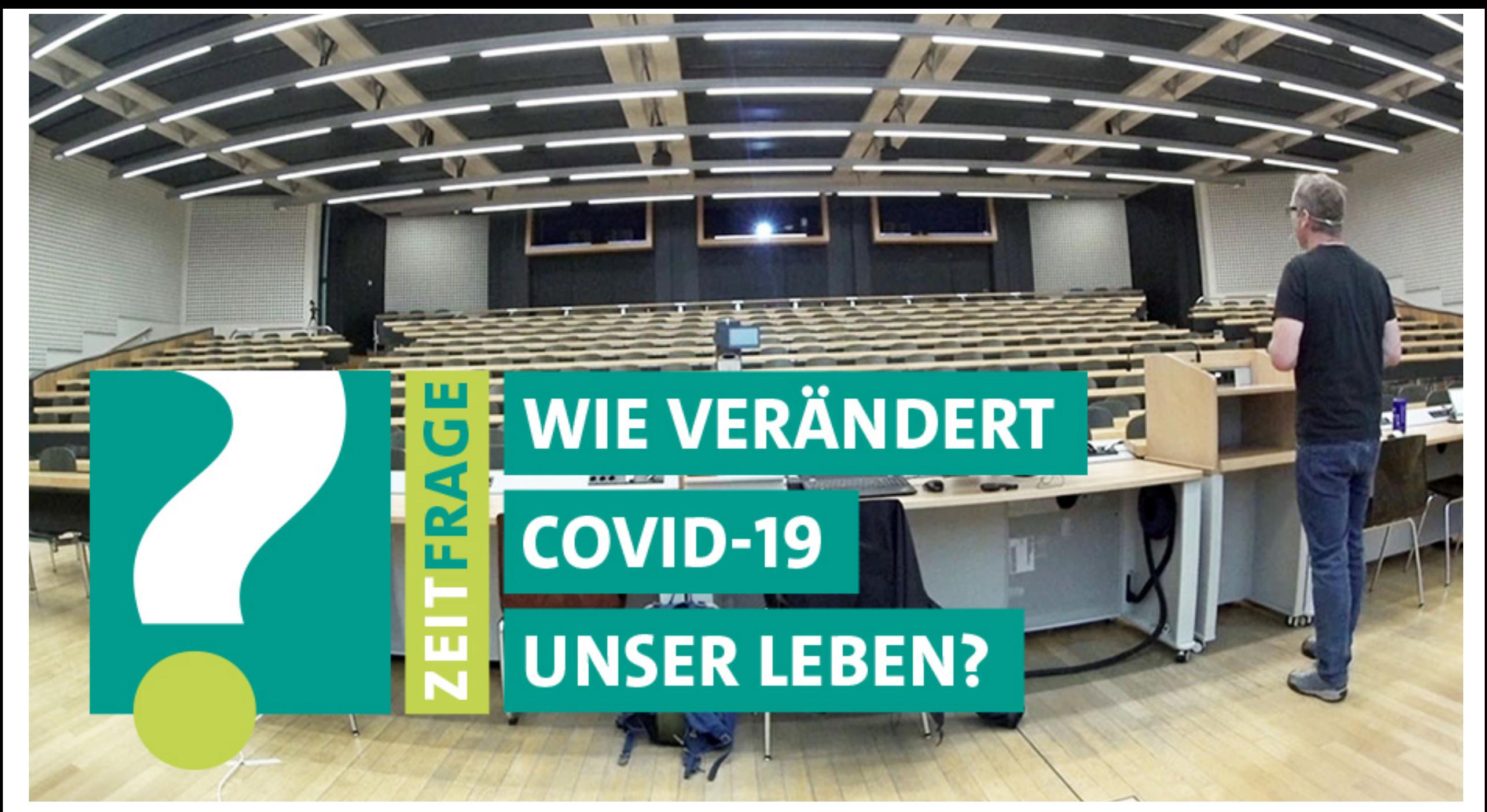

https://www.news.uzh.ch/dam/jcr:35a2c82c-b007-4cbb-bac1-fc411dab6de6/Geistervorlesung\_920\_DE.jpg

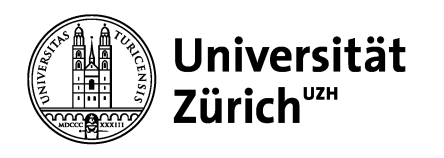

### **Curricularer Kontext**

Das Curriculum beschreibt Lernziele und den Ablauf des Lehr- bzw. Lernprozesses des Studiengangs.

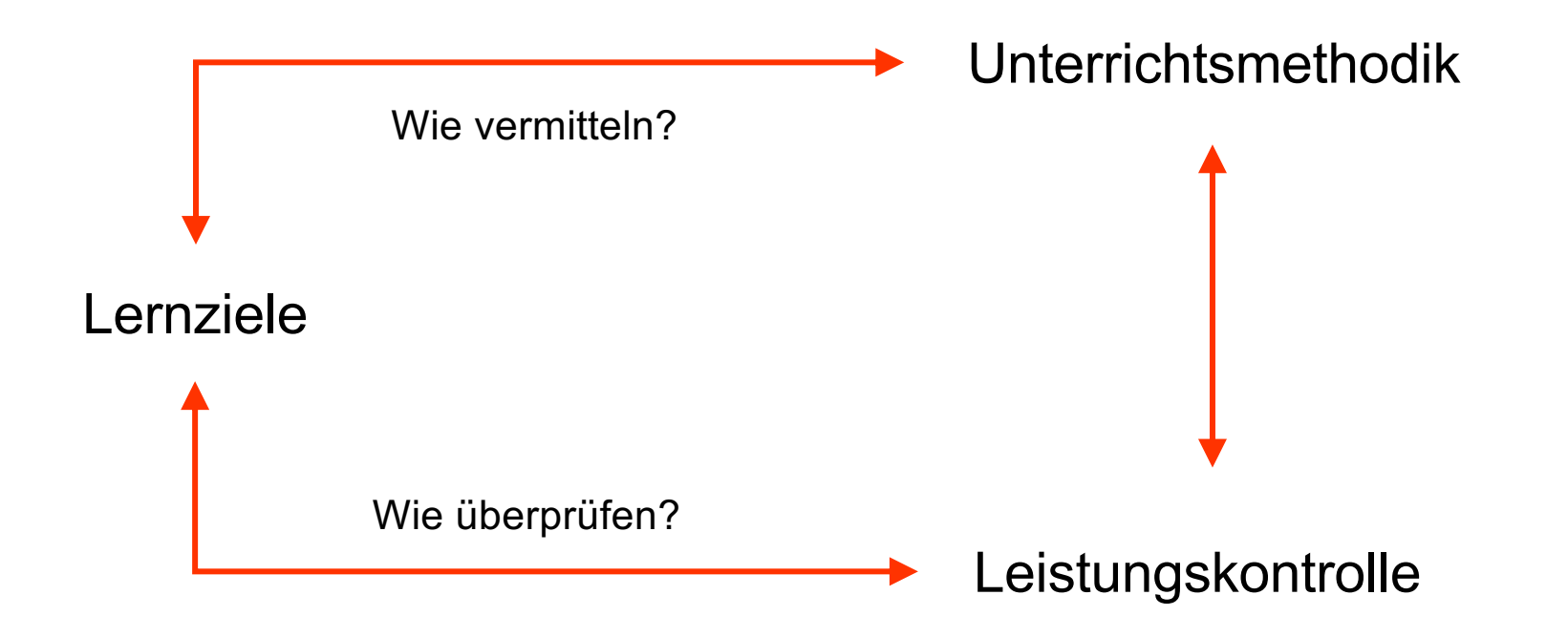

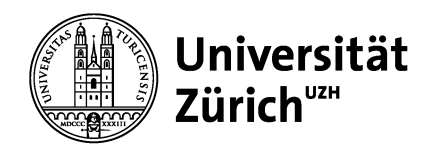

**Hochschuldidaktik**

#### **Gleich und doch nicht gleich….**

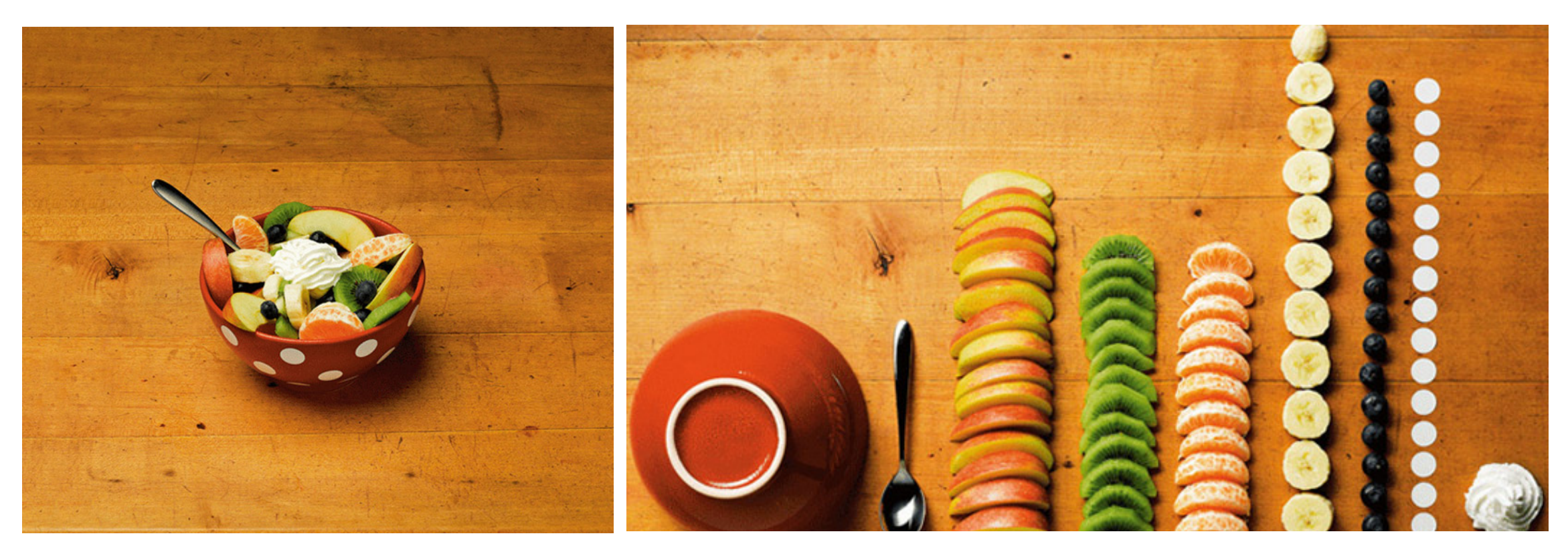

Urs Wehrli, Die Kunst aufzuräumen

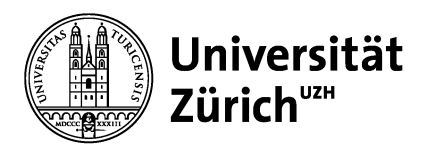

#### **Herausforderungen "Fernunterricht"**

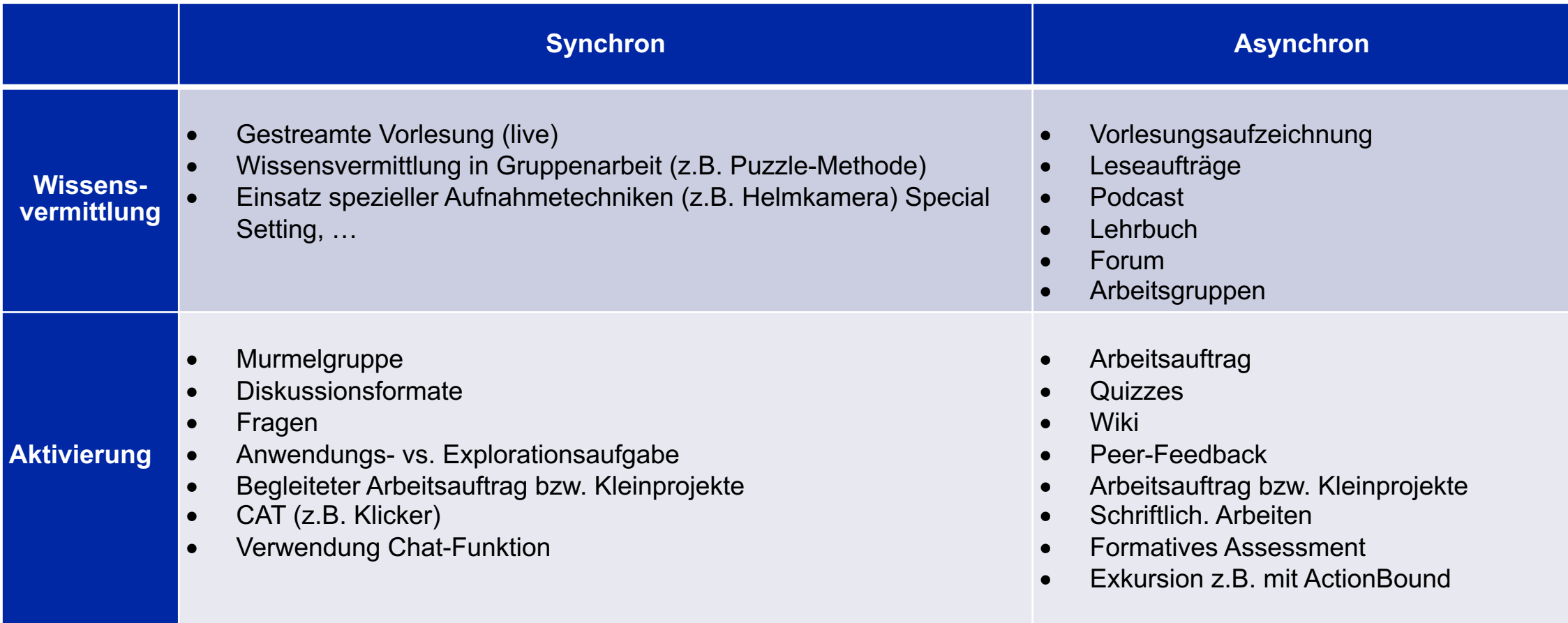

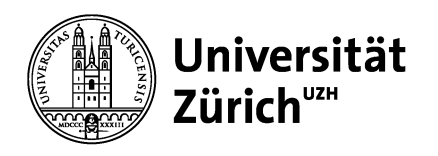

#### **Gestaltung des Lehr-Lernsettings**

- Wie erzeuge ich einen Spannungsbogen?
- Welches Material und welche Aufträge lassen sich asynchron bereitstellen?
- Welchen Mehrwert bieten die synchronen Arbeitsphasen?
- Wieviel Zeit ist für Gruppenarbeit und Austausch vorgesehen?
- Haben die Studierenden Zeit zum "Verdauen"?
- Wie bekommen Studierende Rückmeldung?
- Gibt es "Zwischen-Tür-und-Angel"—Kommunikation?
- Keine Angst vor Fehlern!

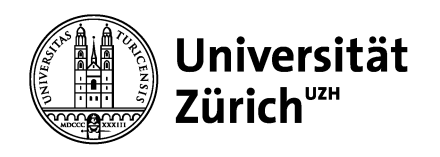

#### **Online-Tools: Was ist hilfreich und passt zu mir?**

- … und was steht mir zur Verfügung!
- Aufzeichnung (Podcast, Video, Stream)
- Kollaboration
- Aktivierung
- Datei-Ablage